УДК 65.011.4

ż

## **Разработка проекта информационной системы для организации видеонаблюдения**

*Азаров Андрей Евгеньевич Приамурский государственный университет им. Шолом-Алейхема студент*

*Баженов Руслан Иванович Приамурский государственный университет им. Шолом-Алейхема к.п.н, доцент, зав. кафедрой информационных систем, математика и правовой информатики*

## **Аннотация**

В данной работе рассматриваются теория о методах NPV и TCO для расчёта экономической эффективности проекта информационной системы, также производятся реальные расчёты.

**Ключевые слова:** экономическая эффективность, расчёт, сетевой график.

# **Development of the project of the information system for the organization of CCTV**

*Azarov Andrey Evgenevich Sholom-Aleichem Priamursky State University student*

*Bazhenov Ruslan Ivanovich Sholom-Aleichem Priamursky State University Candidate of pedagogical sciences, associate professor, Head of the Department of Information Systems, Mathematics and Legal Informatics*

## **Abstract**

This paper discusses the theory of NPV and TCO methods for calculating the costeffectiveness of an information system project, and also makes real calculations. **Keywords:** economic efficiency, calculation, network schedule.

Расчет экономической эффективности является самым важным этапом разработки проекта информационной системы. Так как позволяет узнать: какие затраты необходимо совершить на его создание, а также аналитически рассчитать предполагаемую прибыль после внедрения проекта на предприятии.

Для проведения расчета экономической эффективности от внедрения ИТ-проектов используют множество методов, одним из самых популярных является метод TCO (Совокупная стоимость владения или стоимость

жизненного цикла), также для расчета прибыли после внедрения проекта используют метод NPV (Чистая приведённая стоимость).

Цель данной работы – разработка проекта системы для организации видеонаблюдения.

Система видеонаблюдения – это система аппаратно-программных средств, предназначенная для осуществления видеонаблюдения.

Задачи исследования:

изучить методы TCO и NPV;

 продемонстрировать их работы на проекте разработки системы организации и провидения олимпиад по спортивному программированию;

Объектом исследования является проект по созданию системы для организации видеонаблюдения.

Предмет исследования — расчёт экономической эффективности с помощью методов TCO и NPV для системы организации видеонаблюдения.

Методы исследования:

- изучение научно-технической литературы по теме исследования;
- анализ использования методов TCO и NPV
- измерение значений TCO и NPV для проекта
- анализ плана проекта и построение диаграммы Ганта

Практическая значимость разработанной системы для организации видеонаблюдения можно оценить, как количественно, так и качественно. Качественно – внедрение видеонаблюдения противодействует порче имущества и кражам товара, наличных денег в розничных магазинах или складских помещениях. Количественно – это потенциальные материальные убытки, которые могут быть нанесены организации без системы видеонаблюдения.

Рассмотрим отечественные и зарубежные исследования последних лет касающихся методов вычисления экономической эффективности.

В исследовании — расчёт экономической эффективности инновационного проекта [1] была приведена оценка экономической эффективности проекта внедрения передвижных отделений почтовой связи. С помощью программно-аналитической системы Microsoft Project Expert была рассчитана предполагаемая эффективность инвестиций, направляемых на развитие проекта, был получен чистый приведенный доход NPV. В исследовании Павловского М.М., Черной Ю.В., Десятириковой Е.Н. [2] на основе методов агрегирования и статистического анализа разработан подход к прогнозированию показателей качества высокотехнологичного проекта, обеспечивающий их редукцию и дальнейшее управление выбранным показателем. Предложен способ расчета экономической эффективности. В работе [3] представлена характеристика инновационных экологических проектов, показана их взаимосвязь с видами экономической деятельности. Рассмотрена экологическая оценка инновационных проектов. Представлены расчеты экономической оценки эффективности инновационных экологических проектов. Работа, опубликованная Черных О.Н. [4] в сборнике

статей международной научно-практической конференции, рассматривается расчет экономической эффективности проекта с использованием сетевой модели. В исследовании планирование и расчет экономической эффективности, составляющей "учет затрат на каналы связи" управления ИТпроекта [5] рассматривается задача с помощью автоматизированной системы «ServiceDesk» создании на предприятии системы учёта ИТ-активов. Дзюба С.В., Литвинова И.В., Кондратьев И.И представили основные сведения о мониторинге показателей экономической эффективности инвестиционных проектов ПАО «Газпром», а также использование его результатов для проведения предупреждающих мероприятий в текущей и перспективной проектной работе [6]. Marco Mandolini, Eugenia Marilungo, Michele Germani была разработана Модель TCO для поддержки конфигурации промышленных установок [7]. Максимизация чистой приведенной стоимости проекта в условиях неопределенности описана у Wolfram Wiesemann, Daniel Kuhn, Berç Rustem [8].

Наиболее простым определением TCO ИС является следующее: это затраты, связанные с приобретением, внедрением и использованием ИС. При этом необходимо рассматривать первоначальные и последующие затраты, в совокупности определяя их как единые затраты на информационную систему в процессе ее создания и эксплуатации.

Мы примем упрощенную методику оценки ТСО.

Стоимость владения TCO оценивается в общем случае по формуле:

$$
TCO = K + n * C,
$$

где *C* – эксплуатационные затраты на ИС;

*K* – капитальные (единовременные) затраты на ИС;

*n* – количество планируемых лет экcплуатации ИС;

Капитальные (единовременные) затраты на ИС носят разовый характер. Свою стоимость они переносят на продукцию по частям за счет амортизационных отчислений. Капитальными их называют потому, что они не утрачиваются, а воспроизводятся.

Применительно к ИС принято группировать капитальные затраты следующим образом:

$$
K = K_{np} + K_{mc} + K_{nc} + K_{no} + K_{uo} + K_{o6} + K_{o3}
$$

где *Kпр –* затраты на проектирование ИС;

*Kтс –* затраты на технические средства управления;

*Kлс –* затраты на создание линий связи локальных сетей;

*Kпо –* затраты на программные средства;

*Kио -* затраты на формирование информационной базы;

*Kоб –* затраты на обучение персонала;

*Kоз –* затраты на опытную эксплуатацию;

Затраты на формирование информационной базы *Kио* относятся к формированию условно-постоянной информации. Переменная Постулат. 2018. №12 ISSN 2414-4487

ż

информация учетного характера будет введена в подсистему в процессе эксплуатации.

Состав затрат *Kоз* соответствует составу эксплуатационных затрат, которые будут рассмотрены далее. Однако учитываются как разовые, поскольку временно работают сразу две системы – базовая и новая.

Структура единовременных затрат – это не только их составляющие, но и удельный вес отдельных статей затрат. Наибольший удельный вес имеют затраты на технические и программные средства и проектирование.

Затраты на проектирование рассчитываются по следующей формуле:

$$
K_{\text{np}} = K_{\text{3n}} + K_{\text{MHC}} + K_{\text{cBT}} + K_{\text{npoy}}
$$

где *К*зп – затраты на заработную плату проектировщиков;

*К*ипс – затраты на инструментальные программные средства для проектирования;

*К*свт – затраты на средства вычислительной техники для проектирования;

 $K_{_{\rm{mpou}}}$  – прочие затраты на проектирование;

Эксплуатационные затраты, в отличие от капитальных, являются повторяющимися. Они повторяются в каждом цикле производства, а рассчитываются в сумме за год. Эксплуатационные затраты осуществляются синхронно с производством. Эксплуатационные затраты составляют себестоимость продукции или услуг. В состав эксплуатационных затрат на информационную систему входят следующие затраты:

 $C = C_{\text{3D}} + C_{\text{ao}} + C_{\text{ro}} + C_{\text{ac}} + C_{\text{HL}} + C_{\text{mpo-v}}$ 

где *С*зп – зарплата управленческого персонала, работающего с использованием ИС (пользователей ИС);

*С*ао – амортизационные отчисления;

*С*то – затраты на техническое обслуживание, включая заработную плату персонала ИС;

*С*лс – затраты, связанные с использованием глобальных вычислительных сетей (Internet и др.);

*С*ни – затраты на носители информации;

*С* проч – прочие затраты;

Наибольший удельный вес в эксплуатационных затратах принадлежит заработной плате, амортизационным отчислениям, техническому обслуживанию.

Чистый дисконтированный доход (Net Present Value, NPV) - это текущая стоимость денежных потоков инвестиционного проекта, с учетом ставки дисконтирования, за вычетом инвестиций. Суть показателя состоит в сравнении текущей стоимости будущих поступлений от реализации проекта с инвестиционными вложениями в проект.[12]

Процедура метода определения показателя NPV, состоит в следующем:

1. Определяется текущая стоимость затрат для реализации проекта -

размер инвестиций (Investment)

- 2. Определяется текущая стоимость будущих денежных поступлений от реализации проекта посредством расчета денежного потока (Cash Flow)
- 3. Определяется текущая стоимость каждой суммы будущих денежных поступлений от реализации проекта, исходя из ставки дисконтирования периода возникновения доходов.
- 4. Текущая стоимость инвестиционных затрат сравнивается с суммарной текущей стоимостью доходов.

Чистый дисконтированный доход рассчитывается как разность между суммарной текущей стоимостью доходов, скорректированной на ставку

дисконтирования и текущей стоимостью инвестиционных затрат

$$
NPV = \sum_{i=1}^{N} \frac{NCF_i}{(1+r)^i} - Inv,
$$

NCF (Net Cash Flow) - Чистый денежный поток

Investment - сумма инвестиционных вложений в проект

r - ставка дисконтирования

n - период анализируемого проекта

i - шаг расчета (месяц, квартал, год), *i=1, 2, ...,n*

При положительном NPV считается, что данное вложение капитала является эффективным.

После изучения аналогов существующего программного обеспечения по организации систем видеонаблюдения был определён ряд функций и разработан следующий план действий, который необходимо выполнить для успешной сдачи проекта:

1. Реализовать функцию подключение Web камеры

2. Реализовать функцию просмотр видео

3. Разработать архитектуру базы данных

4. Реализовать функцию записи видео в файл

5. Реализовать функцию включения и отключения записи видео по кнопке

6. Реализовать функцию произвольного расположения окон с видео на рабочем экране

7. Реализовать функцию, позволяющую переименовывать камеры любым названием

8. Реализовать функцию параллельного просмотра и записи видео с нескольких камер

- 9. Создать плеер для просмотра записанных видео
- 10. Реализовать функцию локальной регистрации пользователей
- 11. Реализовать функцию смены пароля
- 12. Реализовать функцию автоблокировка системы по времени
- 13. Реализовать функцию шифрования видео
- 14. Реализовать подключение IP камер
- 15. Реализовать функцию авто удаления устаревших видео

16. Реализовать функцию автоматического включения съёмки видео при движении в кадре, отключении при отсутствии движения

17. Интеграция всей системы к работе с нашей базой данных

Следующим шагом является временная оценка на проектирование каждой функции и построение сетевого графика с помощью программного обеспечения Microsoft Project 2019. План работ разработки информационной системы уже разбитый на дни, представлен на рисунке 1.

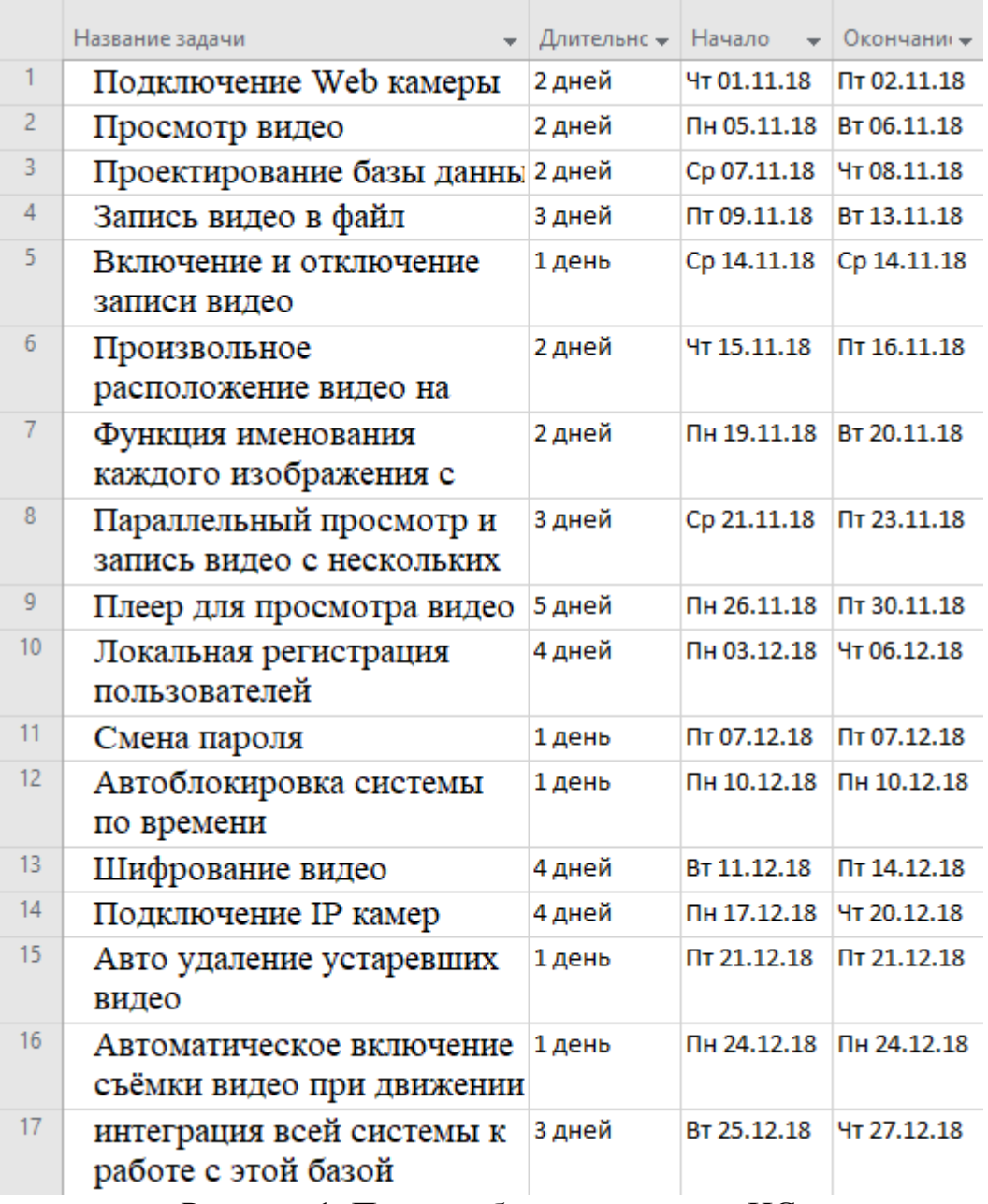

Рисунок 1. Плана работ по созданию ИС

С помощью этого же программного обеспечения Microsoft Project 2019 строим сетевой график (рис.2).

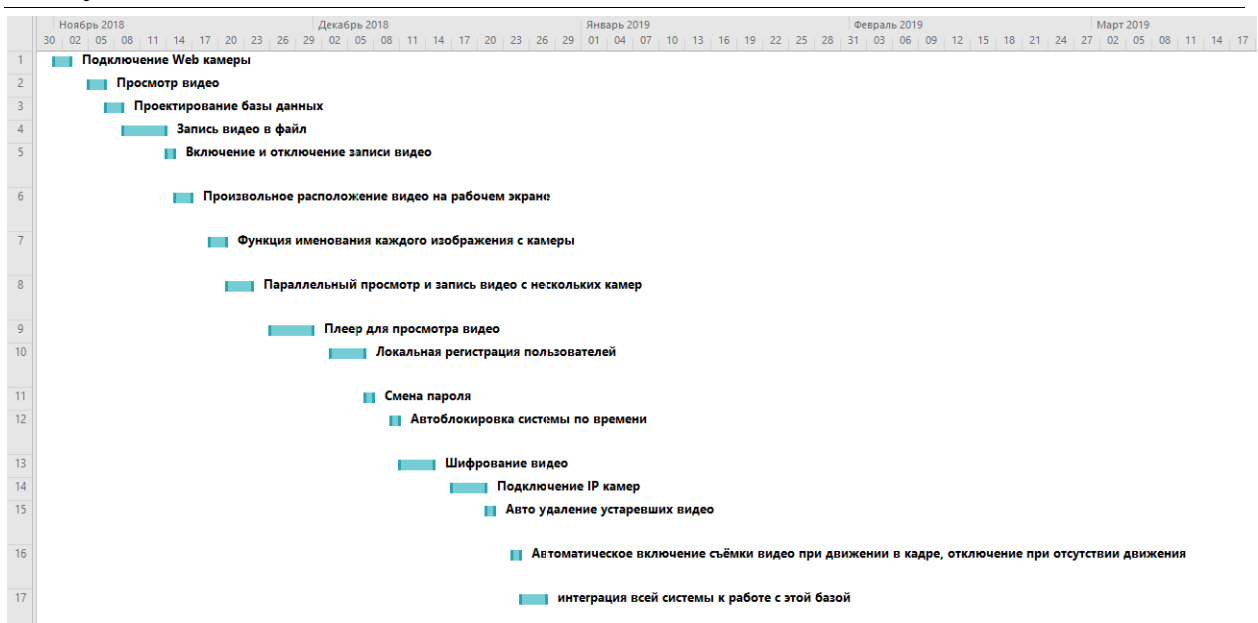

Рисунок 2. Сетевой график по реализации программного обеспечения.

Временной промежуток на создание данного проекта оценивается в 38 восьмичасовых рабочих дней. После получения вышеперечисленных данных про количество рабочих дней, рассчитывается стоимость проекта, также необходимы, рассчитать и другие параметры.

Проведем расчет показателей эффективности ТСО и NPV. Расчёт ТСО начинается с расчёта суммы капитальных расходов которая имеет следующую формулу:

 $K = K_{\text{np}} + K_{\text{rc}} + K_{\text{nc}} + K_{\text{no}} + K_{\text{no}} + K_{\text{o6}} + K_{\text{o3}}$ 

И также необходима формула эксплуатационных расходов:

 $C = C_{3n} + C_{30} + C_{30} + C_{nc} + C_{HH} + C_{nnq}$ 

Для расчёта капитальных расходов рассмотрим сначала средства, которые были использованы при разработке.

IDE JetBrains Pycharm студенческая версия - средство для написания, отладки и компиляции кода в программу на языке программирования python. Данная программа коммерческая, однако, студенту любого университета после предоставления доказательств обучения в данный момент, на официальный сайт, можно получить программу абсолютно бесплатно на 1 год с возможностью дальнейшего продления. Студенческую версию можно использовать для разработки ПО, но для продажи, необходимо будет купить версию PyCharm минимум на 1 месяц, цена составляет 20 долларов США, что равно 1200 рублей.

Qt Designer - данная программа является частью коммерческого фреймворка для разработки программного обеспечения с графическим интерфейсом на языке C++, но поставляется отдельно для использования в расширении РҮОТ — бесплатно, на основе лицензии GPL, то есть позволяет копировать, модифицировать и распространять создание программы даже на коммерческой основе.

ОС Windows 10 Pro для образовательных учреждений- также, как и IDE JetBrains Pycharm, студентам университетов раздаётся бесплатно при предъявлении соответствующих документов,.

Paint.Net – бесплатный графический редактор.

Notepad++ - бесплатный мощный текстовый редактор с функциями подсветки кода.

СУБД Mysql+HeidiSQL свободная реляционная система управления базами данных и необходимое бесплатное программное средство для просмотра записи в таблицах HeidiSOL.

Работа программиста за 38-рабочих дней - заработная плата работы программиста равна 15000 в месяц в соответствии с расчётом зарплаты инженера-программиста в Приамурском государственном университете. В месяц у программиста 20 рабочих дней, 5 рабочих дней в неделю и 2 выходных, следовательно, из 30 дней, 20 рабочих, 10 выходных. Считаем заработную плату за 20 рабочих дней, получаем значение заработной платы за 1 день и умножаем данную цифру на 38 дней, в итоге получается  $(15000/20)$ \*38=28500 заработная плата за 38 дней. За 38 дней работы происходит проектирование ИС 28 дней  $\overline{\mathbf{M}}$ 10 формирование информационной базы.

В рассматриваемом случае капитальные расходы на создание программного обеспечения формируются из затрат на проектирование ИС и затрат на формирование информационной базы.

Расчёты капитальных расходов К выведем в таблицу 1.

| таолица т. Расчет суммы капитальных расходов. |     |     |      |      |                 |     |       |
|-----------------------------------------------|-----|-----|------|------|-----------------|-----|-------|
| Kпd                                           | Атс | Клс | KПO  | Кио  | Ko <sub>6</sub> | Коэ |       |
| 21000                                         |     |     | 1200 | 7500 |                 |     | 29700 |

Tahuuna 1 Dacuär cyaami kauhrauluu nacyouop

Для расчёта эксплуатационных расходов используем вышеописанную формулу, которая состоит из расходов на:

 $C_{\rm an}$ зарплату управленческого персонала, работающего  $\mathbf{C}$ использованием ИС - считаем. что после внедрения системы видеонаблюдения работодатель не нанимает нового сотрудника, а лобавляет новые обязанности существующему. Следовательно. необходимо заработную плату. В обязанности будет входить только проверка записей с видеокамеры при необходимости, постоянный мониторинг не требуется. Из этого делаем вывод, что добавить стоит лополнительные 1000 рублей в месяц.

 $C_{\text{ao}}$  — амортизационные отчисления, в среднем эксплуатация серверного ПК составляет минимум 5 лет, 5 лет это 60 месяцев. Амортизация рассчитывается следующим образом -  $(1/60)$ (количество месяцев))\*100% = 1.6%, именно столько будут расходы на амортизацию серверного ПК ежемесячно. Так как наш простой невысокой мощности серверный ПК стоит 14999, 1.6% равно 240 рублей. За первый год амортизация равна  $240*12=2880$ 

 $C_{\text{ro}}$  – затраты на техническое обслуживание, - первые три года тех. поддержка оказывается бесплатно.

 $C_{\text{nc}}$  $\frac{1}{2}$ затраты. связанные с использованием глобальных сетей  $(Internet \t n \t p.)$  – интернет вычислительных для систем вилеонаблюления не обязательный параметр, поэтому траты на подключение интернета равны 0. Различные кабеля для монтажа системы имеются у организации.

 $C_{<sub>HH</sub>}$  – стоимость жестко диска на 3TБ 6299 равна.

 $C_{\text{mod}}$  – электричество за 1 год 1009 рублей при условии выключенного монитора большую часть времени эксплуатации, веб и IP камеры имеются в достаточном количестве у заказчика.

Расчёты эксплуатационных расходов С выведем в таблицу 2.

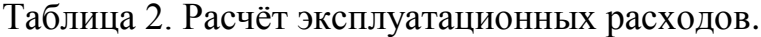

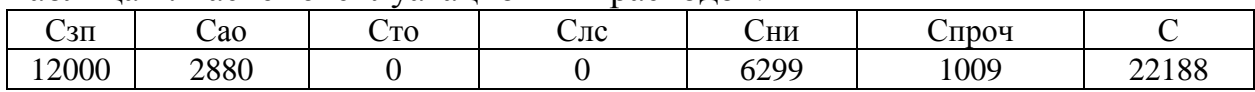

Подставляем в формулу  $TCO = K + n * C$ , полученные значения, но перед этим установим количество планируемых лет эксплуатации равным 3.

$$
TCO = 28500 + n*22188 = 51888
$$

Далее переходим к расчёту NPV по формуле:

$$
NPV = \sum_{i=1}^{N} \frac{NCF_i}{(1+r)^i} - Inv
$$

Где NCF<sub>i</sub> – чистый денежный поток для i-го периода; Inv – начальные инвестиции; r - ставка дисконтирования. Для системы видеонаблюдения, как и для любой другой системы по обеспечению безопасности доходом может потенциальный предотвращенный ущерб. считаться B организации находится оборудования и товаров минимум на 1 миллион. Если организация будет тратить хотя бы до 15899 рублей в год (обслуживание) на предотвращение риска краж, то предпринимаемые действия, направленные на устранение потенциальных краж будут эффективными с точки зрения управления рисками. Заполним таблицу 3, где в графу доходы напишем минимальный ущерб который может нанести потенциальная кража оборудования, 20000 рублей. А в графу расходы за первый год эксплуатационные расходы С, за второй и далее тот же самый параметр, но без стоимости жесткого диска, мы пользуемся одним и тем же диском на протяжении пяти лет 22188-6299=15889.

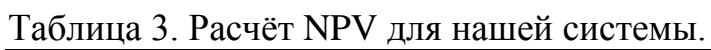

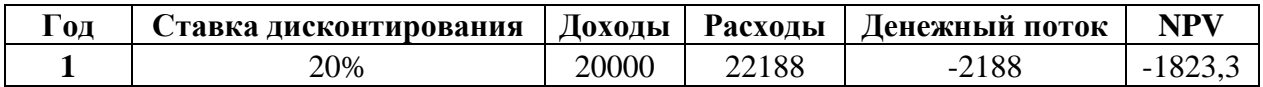

Постулат. 2018. №12 ISSN 2414-4487

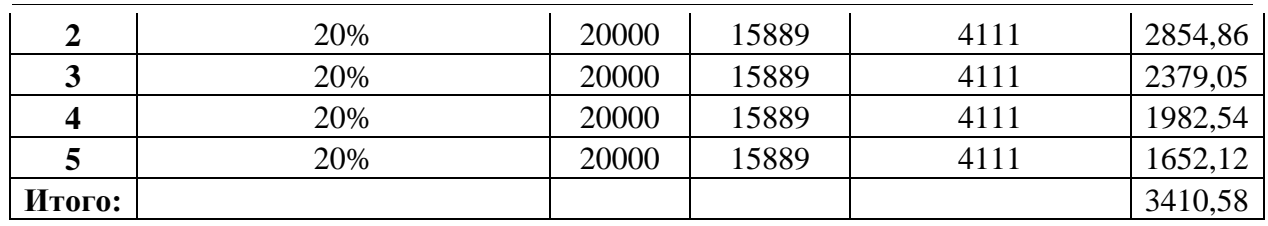

Исходя из полученных результатов — проект информационной системы по организации видеонаблюдения может быть экономически эффективным почти в любом случае, если сумма на покупку и установку системы меньше, чем стоимость оборудования.

В ходе работы были изучены методы расчёта экономической эффективности ТСО и NPV – которые отражают и количественные и качественные показатели эффективности проектов. Принципы работы данных методов были продемонстрированы при разработке проекта по организации систем видеонаблюдения.

Были изучены материалы из различных источников и способы использования методов ТСО и NPV разными людьми над совершенно разными проектами. Использовав методы ТСО и NPV на проекте по организации системы видеонаблюдения, было рассчитано, что проект экономически выгоден, но при определённых условиях. Была построена диаграмма Ганта с помощью среды Project Professional 2019.

Данное исследование было проведено для дальнейшего использования при создании проекта информационной системы по организации видеонаблюдения.

## **Библиографический список**

- 1. Чудеснова Я.С., Енязева И.В., Семененко М.Г. Расчет экономической эффективности инновационного проекта // Международный журнал прикладных и фундаментальных исследований. 2013. №5.
- 2. Павловский М.М., Черная Ю.В., Десятирикова Е.Н. Управление качеством проектов в области информационных технологий: Расчет экономической эффективности // Регион: системы, экономика, управление. 2011. №1. С. 108-115.
- 3. Головкова И.А., Киселица Е.П. Расчет экономической оценки эффективности инновационных экологических проектов // Развитие современной науки : теоретические и прикладные аспекты. Перьм: ип сигитов т.м. , 2016. С. 79-83.
- 4. Черных О.Н. Расчет экономической эффективности проекта с использованием сетевой модели // World science: problems and innovations. Пенза: МЦНС «наука и просвещение» , 2016. С. 58-63.
- 5. Борзых В.Э., Наурусова Г.А., Фахретдинова А.В. Планирование и расчет экономической эффективности, составляющей "учет затрат на каналы связи" управления ит-проекта // Геология и нефтегазоносность западносибирского мегабассейна (опыт, инновации). Тюмень: Тюменский

индустриальный университет, 2016. С. 198-203.

- 6. Дзюба С.В., Литвинова И.В., Кондратьев И.И. Мониторинг экономических показателей как один из инструментов управления проектами // Эффективное управление комплексными нефтегазовыми проектами. Москва: ООО "ТПС Принт" , 2017. С. 11-13.
- 7. Mandolini M., Marilungo E., Germani M. A TCO Model for Supporting the Configuration of Industrial Plants //Procedia Manufacturing. 2017. Т. 11. С. 1940-1949.
- 8. Wiesemann W., Kuhn D., Rustem B. Maximizing the net present value of a project under uncertainty //European Journal of Operational Research. 2010. Т. 202. №. 2. С. 356-367.